#### **Administração de Sistemas Operacionais**

#### *Linux - Introdução*

#### Alex Furtunato CEFET/RN

*alex@cefetrn.br http://www.cefetrn.br/~alex*

#### **Sumário**

- **Histórico**
- Características principais
- **Distribuições**
- **Partições**
- Sistema de arquivos

### **Histórico - Unix**

Unix foi criado no final da década de 60

- Criado pela AT&T
- Computadores grandes e caros
- Pouca disponibilidade para pesquisadores
- Escrito em Assembly dificulta a portabilidade
- 1973 Thompson e Ritchie lançam o primeiro compilador C para o Unix
- 1974 AT&T autoriza a distribuição do código fonte do Unix
- 1975 Unix BSD da Universidade de Berkeley

## **Histórico - Unix**

- 1980 Surgem diversas versões comerciais: Sun Solaris, AIX, IRIX, HP-UX
- 1984 É iniciado o desenvolvimento de sistema gráfico (Cliente/Servidor) pelo MIT – X Window System
- 1990 Lançado o POSIX (Portable Operating System Interface Unix) pelo IEEE para uniformizar os diversos Unixes

### **Histórico - Linux**

- 1983 Richard Stallman fundou a Free Software Foundation para trabalhar no projeto GNU (Gnu is Not Unix)
- GNU pretende desenvolver um clone melhorado e livre do SO Unix, sem utilizar seu código fonte
- Desenvolver Kernel, Utilitários de programação, de Administração, de rede, etc
- 1988 Andrew Tanenbaum desenvolveu o Minix, para ensino, baseado no 8086

### **Histórico - Linux**

- 1991 Linus Torvalds inicia o desenvolvimento de um Kernel para o 80386 capaz de utilizar as ferramentas do Projeto GNU
	- Universidade de Helsinki Finlândia
- 05 de outubro de 1991 Linus Envia mensagem para para a lista de discussão minix.os.comp solicitando ajuda para o Kernel
- 1992 Lançada a primeira distribuição Yggdrasil

### **Características principais**

- Formado por um Kernel e ferramentas
- **Kernel modular**
- Código fonte aberto e gratuito
- Pode ser compilado para um hardware específico
- Multitarefa e Multiusuário
- Suporte a memória virtual
- Suporte a diversas linguagens de programação: C, C++, Perl, Python, Java, etc.

## **Distribuições**

- Empresas e/ou organizações de voluntários resolvem juntar os programas do Linux em "Pacotes"
	- Debian, Slackware, Red Hat, Suse, Ubuntu, etc.
- **LSB Linux Standard Base** 
	- Conjunto de padrões para permitir que qualquer software escrito para Linux rode em qualquer distribuição

# **Distribuições**

- **Debian:** 
	- Desenvolvida por voluntários, com descentralização de gerencia. Rigidez e estabilidade
- **Slackware:** 
	- Desenvolvida por Patrick Volkerding de forma centralizada
- SUSE:
	- Distribuição comercial Alemã, adquirida pela Novell, com versão aberta denominada OpenSUSE

## **Distribuições**

- Red Hat:
	- Distribuição comercial mantida pela Red Hat, com versão aberta denominada FEDORA
- Ubuntu:
	- Distribuição baseado em Debian e patrocinada pela Canonical, com versão LTS (Long Term Support)

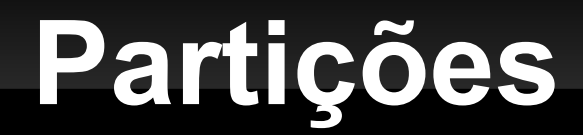

- Subdivisões do disco para inserção de sistemas de arquivos:
	- Pode-se, com isso, instalar mais de um SO no disco
- O particionamento pode ser feito antes da instalação ou após, com o auxílio de ferramentas adequadas

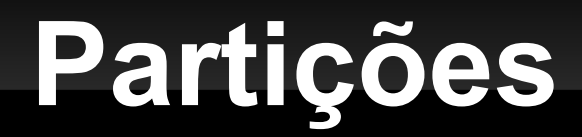

- O PC-BIOS impões o limite de 4 partições (Partições Primárias) ou 3 partições Primárias e 01 partição Extendida
- Partição Extendida:
	- Pode-se dividir em partições lógicas
		- Discos SCSI: Pode ter até 12 partições lógicas
		- Discos IDE; Pode ter até 60 partições lógicas

- Criado durante a formatação da partição
- Oferece ao sistema operacional a estrutura necessária para a leitura e gravação de arquivos no disco
- **Existe vários tipos:** 
	- **FAT**
	- NTFS
	- **Ext3** (journaling)
	- Swap (memória virtual)

#### **Journaling:**

- Mantém um log de todas as operações feitas no sistema de arquivos. Em um desligamento anormal, os logs são verificados na inicialização do sistema para garantir o estado dos arquivos.
- /proc Sistema de arquivos do Kernel
	- Oferece uma maneira de ler e alterar dinamicamente alguns parâmetro do Kernel

- As informações são organizadas em arquivos/diretórios no disco:
	- Representação de dados, programas, scripts, etc
	- Representação de dispositivos: /dev/floppy
	- Nomes com até 255 caracteres
	- Diferencia maíuscula de minúscula
	- Não há extensões compulsórias como .EXE ou .COM

- **Tipos de arquivos no Linux:** 
	- Arquivos comuns
		- Dados, scripts, executáveis
	- **-** Diretórios
		- Arquivos que contém nomes de arquivos, como um agrupamento
	- **Links** 
		- Faz referência a outro arquivo. Podem ser diretos (hard link) ou simbólicos (soft links)

- Tipos de arquivos
	- **Dispositivos** 
		- Representam dispositivos de hardware. Podem ser de caracteres (byte a byte. Ex: Porta Serial) ou de blocos (1KB. Ex: Discos)
	- **Sockets** 
		- Utilizados para comunicação entre processos numa mesma máquina ou entre máquina diferentes
	- Pipes
		- São também utilizados para comunicação entre processos

- Estrutura básica do sistema de arquivos:
	- **Inode (nó índice)**
- Em um disco formatado com um sistema de arquivos unix temos:
	- Bloco de boot
		- Contém o programa de boot do Sistema Operacional
	- **Superbloco** 
		- **Informações sobre o sistema de arquivos, número de** inodes, inode livres, número de blocos no disco

#### Tabela de inodes

- Para cada arquivo, temos um inode com as seguintes informações:
	- UID e GID
	- **Tipo de arquivo**
	- **Permissões**
	- Data e hora de criação, acesso e última modificação
	- Data e hora de modificação do Inode
	- Número de links para o arquivo
	- Tamanho do arquivo
	- Localização do bloco aonde está o arquivo
- Bloco de dados
	- Blocos que armazenam o conteúdo dos arquivos e diretórios

- п Identificação de discos e partições em Linux:
	- /dev/xxyn
		- /dev Diretório de dispositivos
		- **xx** representação de um disco:
			- hd Disco IDE
			- sd Dsico SCSI
		- y representação de ordem do disco:
			- a primeiro disco
			- b segundo disco
			- ...
		- n número da partição
	- $E$ 
		- /dev/sda2 Segunda partição do primeiro disco SCSI

- / (Raiz)
	- /boot (Kernel)
	- /proc (Inf. Do Kernel)
	- /dev (Dispositivos)
	- /etc (Configurações)
	- /lib (Bibliotecas)
	- /root (Home do root)
	- /home (Usuários)
	- /bin (Binários)
- /sbin (binários de root)
- /usr (Secundária)
- /var (Dados variáveis)
- /tmp (Temporários)
- /mnt (Ponto de montagem)
- /opt (Opcionais)